## **Kindheit 2.0 - Das Leben in der Medienwelt! - Basiswissen für Lehrerinnen und Lehrer - (BLK)**

**Schulform:** Grundschule, Integrierte Gesamtschule, Förderschule, Kooperative Gesamtschule, Gymnasium, Sekundarschule, Berufsbildende Schulen, Gemeinschaftsschule, Berufsbildende Schulen in freier Trägerschaft

**Ziel:** Durch die Veranstaltung haben Lehrerinnen und Lehrer einen Überblick über die den Erwachsenen meist "entfernte" Internetwelt der SchülerInnen. Die Teilnehmenden sind mit Aspekten modernen Medienkonsums von SuS vertraut, um die Heranwachsenden aktiv im Umgang mit neuen Medien zu unterstützen, um das Vermögen von Internet und (digitalen) Medien zu erkennen und zu hinterfragen und um vorhandenes Gefahrenpotential richtig einzuschätzen und davor zu schützen.

**Inhalt:** Die heutige Schülergeneration lebt online! Moderne Medien wie YouTube, TikTok, Instagram oder Twitter gehören heute im Allgemeinen zum Lebensalltag der jüngeren Generation – dabei haben sich zahlreiche Aktivitäten, die früher auf dem Schulhof, im Klassenraum oder Kinderzimmer stattfanden, auf s.g. "Social- Media -Kanäle" ins Internet bzw. auf Handys verlagert. Online wird gechattet, gespielt, geflirtet, … aber auch gelästert, gemobbt, belästigt, beleidigt und gedroht … Dabei sind SuS immer wieder den Gefahren massiver bewusster und unbewusster Beeinflussung ausgesetzt. In Vortragsform werden anhand zahlreicher Beispiele die Chancen aber auch Risiken der modernen Medienwelt im sogenannten "WEB 2.0" dargestellt und im Anschluss Möglichkeiten des integrativen, medienpädagogischen Ansatzes im Unterricht sowie in der Projektarbeit in den Blick gerückt und diskutiert.

**Hinweis:** Es fallen keine Referenten- und Reisekosten an.

**Zielgruppe:** Führungskräfte, Pädagogische Mitarbeiter, Eltern

**Dauer:** 2 x 45 Minuten

**Teilnehmer minimal:** 8 **maximal:** 40

**Technische Voraussetzungen:** Internet, bei größeren Räumen Mikrofon und Audioanlage

## **Leiter:** Herr Wolf

**Tätigkeit:** Medienpädagogischer Berater/Digitalassistenz

## **Hinweis**

Sie erreichen die Webseite mit Ihrer Fortbildung, indem Sie die untenstehende Adresse in die Adresszeile Ihres Internetbrowsers eingeben und anschließend die "Entertaste" drücken.

## **www.bildung-lsa.de/index.php?KAT\_ID=5679&fach\_id=2227&angebot\_id=2431**

Alternativ können Sie auch den nebenstehenden QR-Code mit Ihrem Handy scannen und die entsprechende Seite aufrufen.

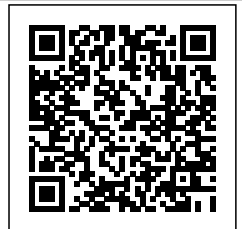